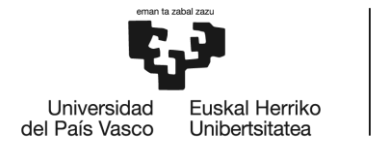

BILBOKO<br>INGENIARITZA<br>ESKOLA ESCUELA<br>DE INGENIERÍA<br>DE BILBAO

# GRADO EN INGENIERÍA MECÁNICA **TRABAJO FIN DE GRADO**

## *SIMULACIÓN DE LA COMBUSTIÓN EN UNA CALDERA PIROTUBULAR POR CFD*

*DOCUMENTO 1- ÍNDICE GENERAL*

**Alumno/Alumna**: Díaz Castillo, Alexander

**Director/Directora:** Romero Antón, Naiara

**Curso:** 2018-2019

**Fecha:** Bilbao, 11 de junio de 2019

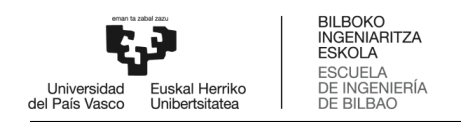

#### Índice de la memoria

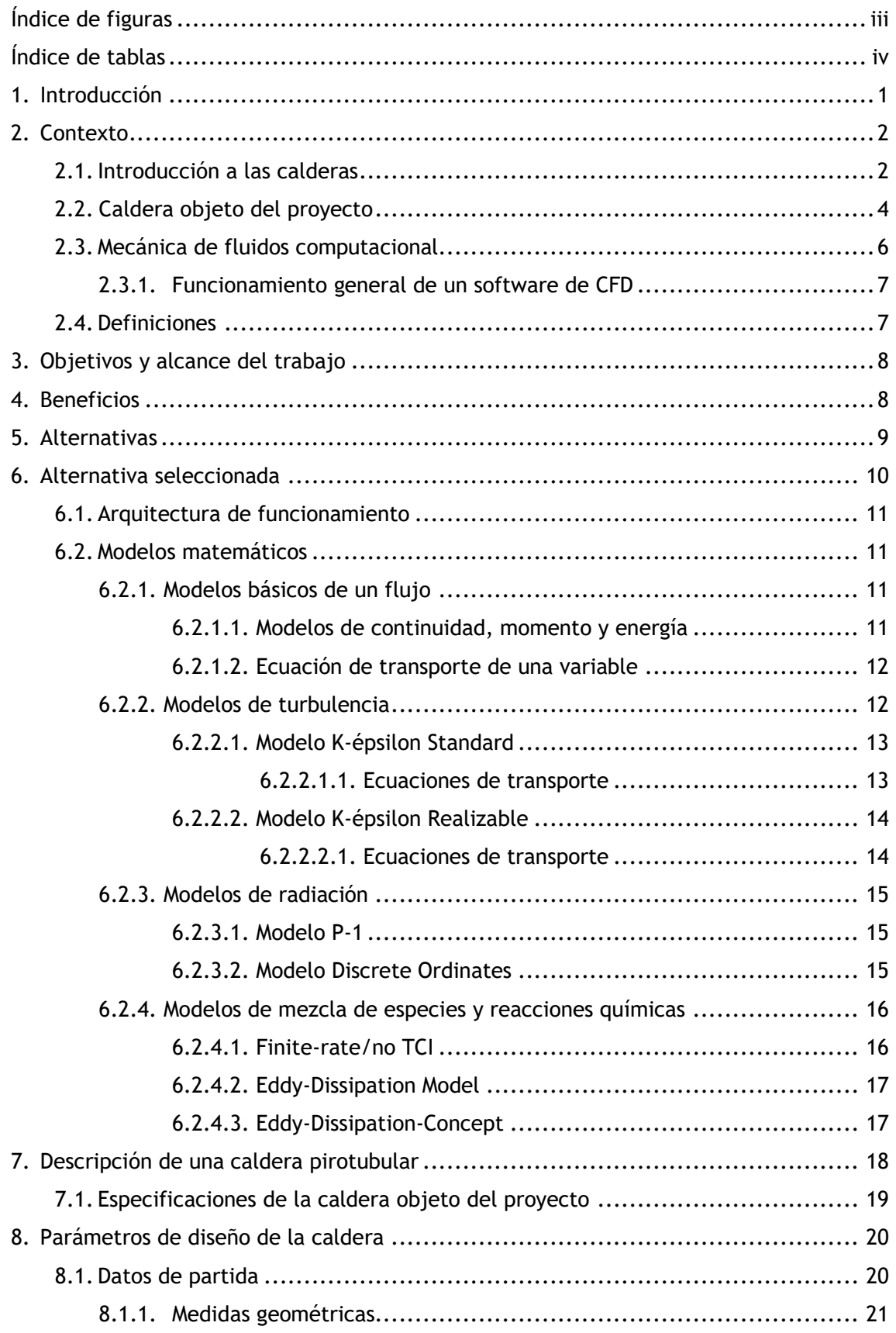

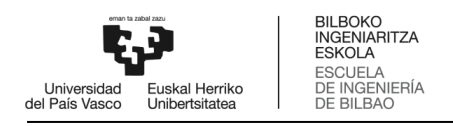

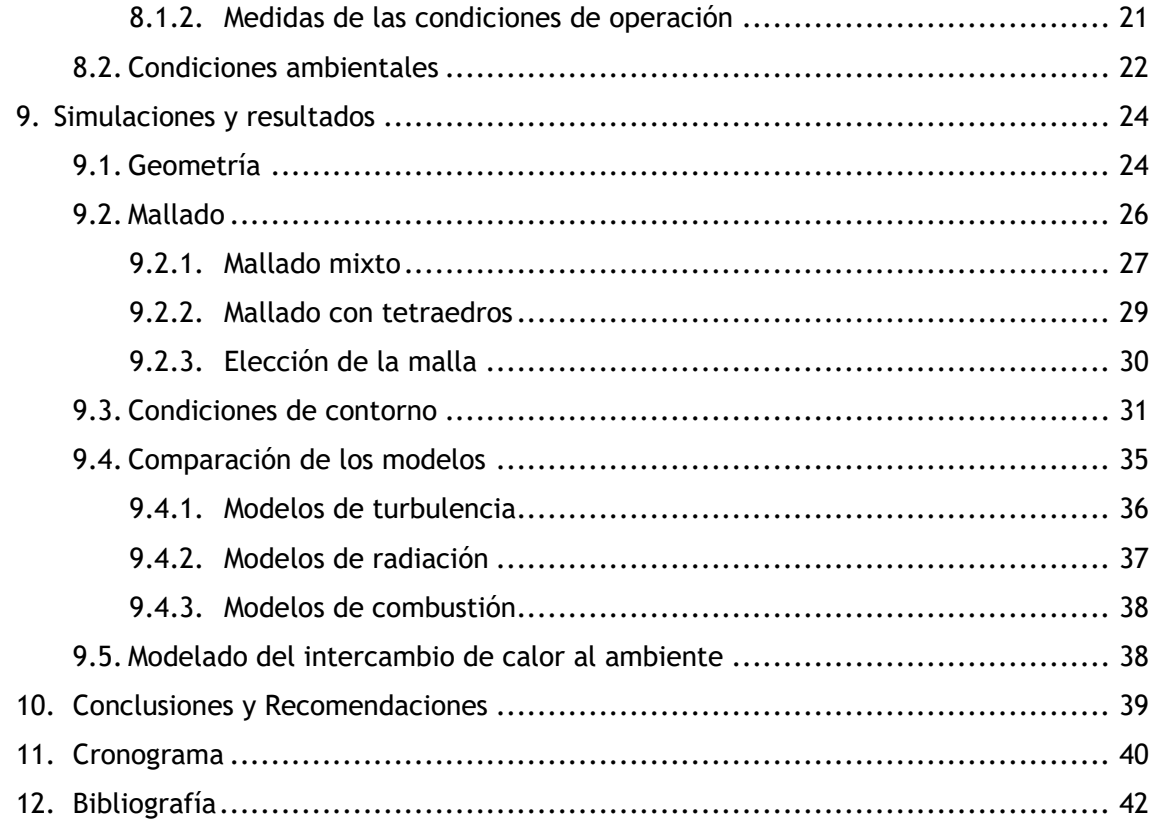

### Índice de los cálculos

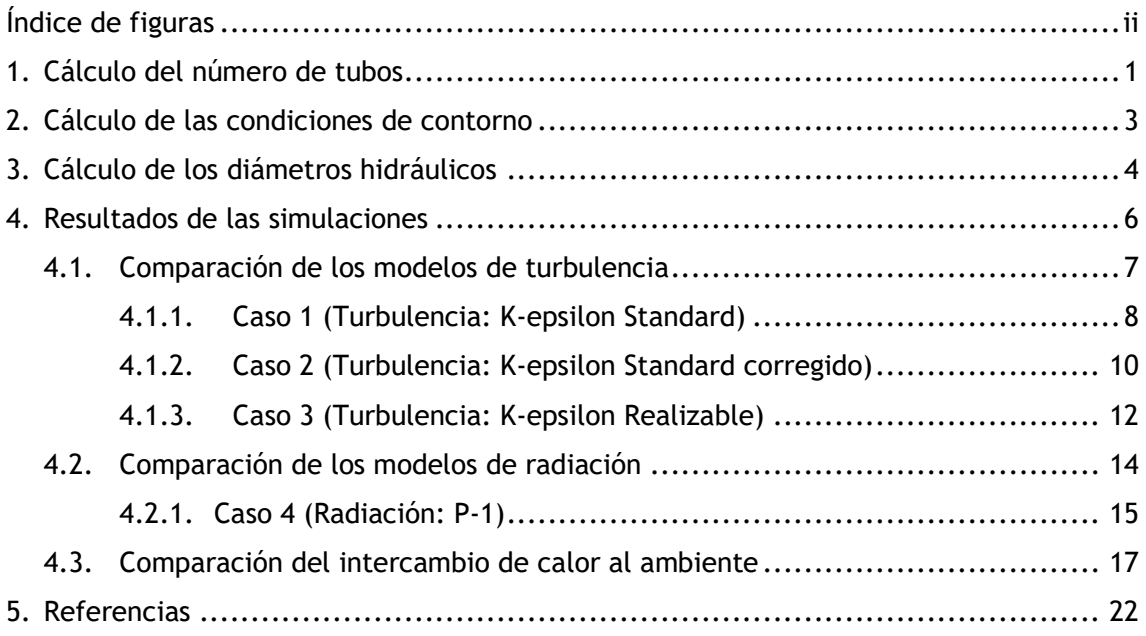

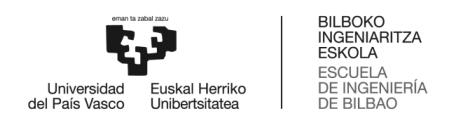

#### Índice de los anexos

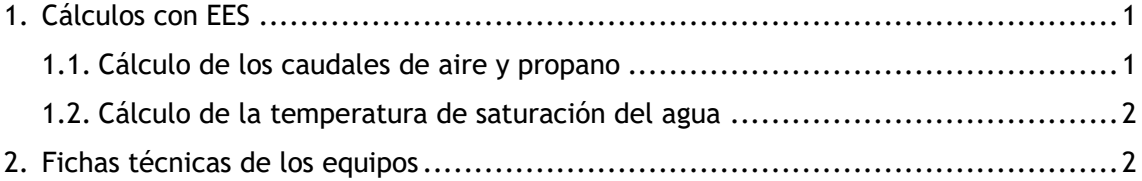

## Índice de planos

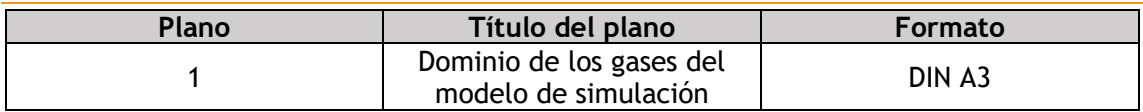

### Índice del presupuesto

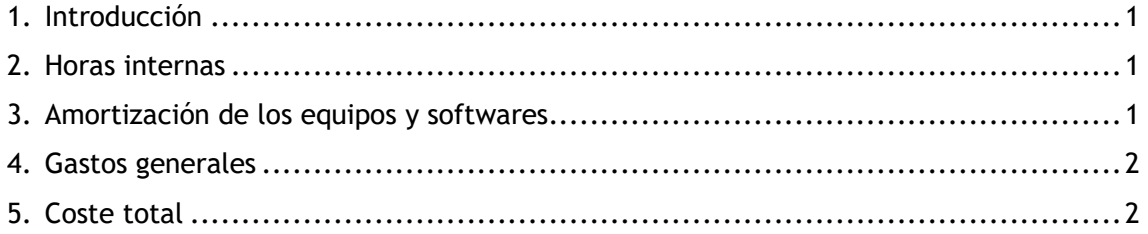